### FIRMWARE AND SOFTWARE VERSION 2.0 rc1 release notes:

#### What's new:

- speed improvements, data is transferred to the emulator in binary format, so it now takes only around 11s for 64Kb (27512 EPROM) around 15s when "-spi" option is enabled.
- The "-spi" option now works correctly for any range of data (SPI EEPROM save option).
- Support for both binary files (.bin) and iHEX files (.hex). For binary files you can provide the start address to load the data in with "—address" option (defaults to 0x0000h).
- GUI now saves previously used parameters (you must run pysimplegui 4.30.0 or newer).
- "Data Map" shows where the information is loaded.

Before you run the new python script upgrade the "pysimplegui" package, must be 4.30.0 or newer, you can check what you are running and upgrade using "pip" commands:

## #pip show pysimplegui

Name: PySimpleGUI

Version: 4.30.0

If version shows anything below 4.30.0 run the upgrade:

### #pip install pysimplegui -U

Some additional information. The software / firmware has been largely changed, in the past most of the "logic" in processing the file was done on the Arduino, now it's all done in the python code on the computer. The script maintains a local "buffer" where all the data gets loaded first. The buffer is split into 128Bytes "blocks" and any block that has been used is marked for upload to the emulator. Data gets uploaded to the emulator in packets of between 1 and 4, 128Byte blocks.

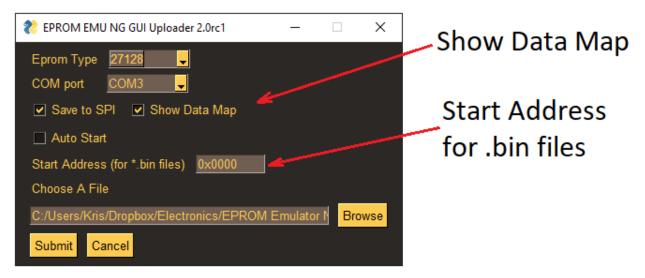

The control script now shows a data map, representing the blocks of data that will be sent to the emulator, it's a nice way to "see" where your file will be placed in the address space. Each "\*" or "\_" represents 128 Bytes of data sectors, "\*" is a sector with data and "\_" is a sector with no data (the bin or hex file had no data for that area of the memory space). Only the sectors with data ("\*") are transferred to the emulator.

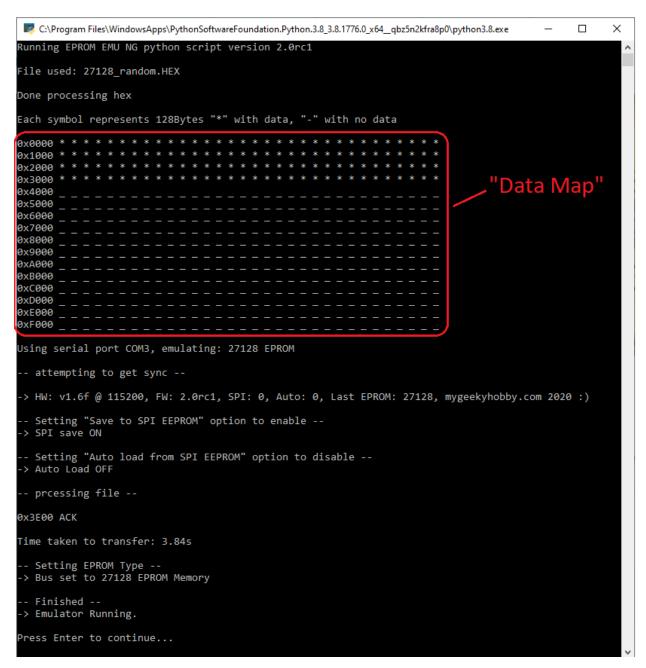

This is an a "Release Candidate" version of the software and is likely to still contain bugs, use with caution, please report any bugs if found.

## MyGeekyHobby.com "EPROM EMULATOR NG"

# **Legal Notice:**

THE SOFTWARE, DESIGN AND/OR HARDWARE IS PROVIDED "AS IS", WITHOUT WARRANTY OF ANY KIND, EXPRESS OR IMPLIED, INCLUDING BUT NOT LIMITED TO THE WARRANTIES OF MERCHANTABILITY, FITNESS FOR A PARTICULAR PURPOSE AND NONINFRINGEMENT. IN NO EVENT SHALL THE AUTHORS OR COPYRIGHT HOLDERS BE LIABLE FOR ANY CLAIM, DAMAGES OR OTHER LIABILITY, WHETHER IN AN ACTION OF CONTRACT, TORT OR OTHERWISE, ARISING FROM, OUT OF OR IN CONNECTION WITH THE SOFTWARE OR THE USE OR OTHER DEALINGS IN THE SOFTWARE.